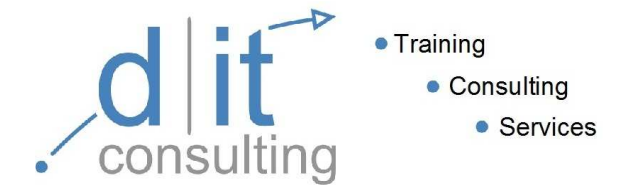

## **Installation und Konfiguration von Windows 7 Marshall Elisabeth Restellcode: MS6292**

**Dauer:** 3 Tage **Preis: 1.200,00 € netto, inkl. 19% MwSt. 1.428,00 €** 

Dieses dreitägige Präsenztraining richtet sich an IT-Fachleute, die an einem Ausbau ihrer Kenntnisse und technischen Fähigkeiten im Umgang mit Windows 7 interessiert sind. In diesem Kurs lernen die Teilnehmer, wie Installation, Upgrade und Migration unter Windows 7 funktionieren. Die Kursteilnehmer sind zudem in der Lage, Windows 7 für Netzwerk-Konnektivität, Sicherheit, Wartung und mobile Geräte zu konfigurieren.

## **Inhalt:**

- $\triangleright$  Installation, Upgrade und Migration von Windows 7 Vorbereiten der Installation von Windows 7 · Durchführen einer Neuinstallation von Windows 7 · Upgrade und Migration von Windows 7 • Durchführen einer Image basierenden Installation von Windows 7 • Konfigurieren von Anwendungen
- ▶ Konfigurieren von Festplatten und Gerätetreibern Partitionieren unter Windows 7 • Verwaltung von Festplatten • Wartung von Festplatten unter Windows 7 • Installation und Konfiguration von Gerätetreibern
- $\triangleright$  Konfiguration von Dateizugriffen und Druckern mit Windows 7 Übersicht über Authentifizierung und Autorisierung • Verwaltung von Dateizugriffen unter Windows 7 • Verwaltung von Freigaben • Konfiguration der Dateikomprimierung • Druckerverwaltung
- Konfiguration der Netzwerkkonnektivität Konfiguration der IPv4 Netzwerkkonnektivität • Konfiguration der IPv6 Netzwerkkonnektivität • Implementieren der automatischen Adresszuweisung • Übersicht über die Namensauflösung • Problembehandlung im Netzwerk
- $\triangleright$  Konfiguration von Drahtlosverbindungen Übersicht -Konfiguration eines Drahtlosnetzwerkes
- $\triangleright$  Sicherheit unter Windows 7 Übersicht der Sicherheitsverwaltung unter Windows 7 • Verwenden der lokalen Sicherheitsrichtlinie unter Windows 7 • Datenschutz mit EFS und BitLocker • Einschränken von Anwendungen • Konfiguration der Benutzerkontensteuerung • Konfiguration der Windows-Firewall • Konfiguration der Sicherheitseinstellungen im Internet Explorer 8 • Konfiguration von Windows-Defender
- Optimierung und Wartung eines Windows 7 Computers Leistungswartung unter Verwendung der Windows 7 Performance Tools • Warten der Ausfallsicherheit unter Verwendung der Windows 7 Diagnostik Tools • Sichern und Wiederherstellen mit Windows Backup • Wiederherstellen von Windows 7 mit Hilfe von Wiederherstellungspunkten • Konfiguration von Windows Update
- ▶ Konfiguration von mobilen Geräten und Remotezugriff mit Windows 7 Konfiguration von mobilen Geräten und Geräteeinstellungen • Konfiguration von Remote Desktop und Remoteunterstützung für den Remotezugriff • Konfiguration von DirectAccess für Remotezugriff • Konfiguration BranchCache für Remotezugriff

## **Teilnehmervoraussetzung:**

Erfahrungen im Bereich Installation von Hardware und Geräten. Grundwissen über TCP/IP und Netzwerkgrundlagen. Grundwissen über Windows und Active Directory.

**Kontakt:** www.dit-consulting.de info@dit-consulting.de

Fulda: (06 61) 25 09 74 2 Hamburg: ( 0 40) 23 85 58 12 Mannheim: (06 21) 15 69 96 35 **Fulda:** dit-consulting GmbH Flemingstr. 2 36041 Fulda

Geschäftsführer: Herbert Treinen Handelsreg. Fulda HRB 2179

**Hamburg:** dit-consulting Hamburg GmbH Gotenstr. 11a 20097 Hamburg

Geschäftsführer: Herbert Treinen Handelsreg. Hamburg HRB 98278

**Mannheim:** acc-consulting + training GmbH U 5, 16 68161 Mannheim

Geschäftsführer: Herbert Treinen Handelsreg. Mannheim HRB 10073